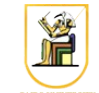

# **Homework #5**

### **Due Date: 11:59pm Friday 25 April 2014**

In this homework you will write a  $C^{++}$  program that can quantize images using Lloyd-Max and its generalization. Your program will read the image on stdin and outputs the resulting image on stdout, and get in the required operation on the command line.

Please present a report containing your answers as well as a zip file containing all your code.

1. [2 points] Implement the function compute\_snr() and quanize\_scalar() to compute the Signal-to-Noise Ratio (SNR) and to perform uniform scalar quantization.

The SNR is defined as:

$$
SNR = 10 \log_{10} \frac{\sum_{i} x_i^2}{\sum_{i} (x_i - \hat{x}_i)^2}
$$

where  $x_i$  is pixel *i* and  $\hat{x}_i$  is the reconstruction value (approximation) for pixel  $x_i$ .

The uniform scalar quantization reconstruction value of pixel  $x_i$  is defined as:

$$
\hat{x}_i = \left\lfloor \frac{x_i}{\Delta} \right\rfloor \Delta + \frac{\Delta}{2}
$$

where  $\Delta$  is the step size and equals 256 / *M* where *M* is the number of quantization levels (reconstruction levels).

Try the function on the small images  $msq1.pgm, msq2.pgm$  and  $msq3.pgm$  to make sure it's working correctly.

- 2. [2 points] Try it on the four images (sena, sensin, earth, omaha) using different values for the quantization levels  $(M = 2, 4, 8, 16, 32)$ , and compute the compression ratio and the SNR. What do you notice? Include sample output quantized images in your report.
- 3. [3 points] Implement the functions distance(), find\_closest(), compute\_mean(), and quantize kmeans() to implement *k*-means quantization. You need to decide on the number of centroids  $k$ , the dimensionality of the input vectors  $n^2$  where *n* is the width/height of the block of pixels. Setting  $n = 1$  means scalar *k*-means quantization. The distance used is the Euclidean distance:

$$
dist(x, y) = \sum_{i} (x_i - y_i)^2
$$

where *x* and *y* are two *L*-dimensional vectors.

Note: You will need to round the centroids to the nearest integer (convert from double to integer) before writing into the output quantized image, because all pixels should have values in the range [0, 255].

- 4. [2 points] Try it on the four images (sena, sensin, earth, omaha) using different values for different values for the parameters:
	- 1. Try scalar quantization  $(n = 1)$ , and different values of  $k = 2, 4, 8, 16, 32$ . Compare the compression ratio and the SNR with the results of the uniform quantizer in step (2) above.
	- 2. Try vector quantization ( $n = 2, 4, 8, 16$ ) with different values of  $k = 2, 4, 8, 16$ . Compare the compression ratio and the SNR with the scalar quantization above. What do you notice? Include sample output quantized images in your report.

Note: when computing the compression ratio for *k*-means, include the storage required to transmit the *codebook* to the receiver in the size of the compressed image.

## *Command Line*

You need to modify the main file hw05.cpp to include the required functionality. Your program should be named hw05, and should be called as follows:

• To perform scalar uniform quantization on the input image and print out the SNR on the first line followed by the quantized image:

./hw05 -uni\_quantize M < input.ppm

where *M* is number of quantization levels and the input image is called input.ppm and the output is written to stdout. For example, to use uniform scalar quantization with 4 levels on sena.ppm, you could run:

./hw05 -uni quantize  $4 <$  sena.ppm

• To perform *k*-means quantization on the input image and print out the SNR on the first line followed by the quantized image:

./hw05 -km\_quantize K N < input.ppm

where  $K$  is number of quantization levels (centroids),  $N$  is the block size of each pixel where each block is *NxN* pixels, and the input image is called input.ppm and the output is written to stdout. For example, to use vector k-means quantization with 4 centroids on blocks of 8x8 pixels on sena.ppm, you could run:

./hw05 -km\_quantize 4 8 < sena.ppm

#### *Instructions*

- All code should be implemented in C++ under Linux.
- Please submit your homework in one zip file named as follows: *CMPN206.HW##.FirstName.LastName.zip*, so for example if your name is Mohamed Aly and this is homework #1, then the file name should be *CMPN206.HW01.Mohamed.Aly.zip*.
- Please include all your code and sample output in the zip file, with a README file to explain what you did. Failure to follow these instructions will cause deductions from your grade.
- You are allowed to discuss the problems among yourselves. However, **copying** any part of the code will result a grade of **ZERO**. No exceptions.

#### *Grading*

- 9 points: requirements above
- 1 point: submission instructions